## **Progetto: Gestione Prodotti**

#### **Diagramma ER**

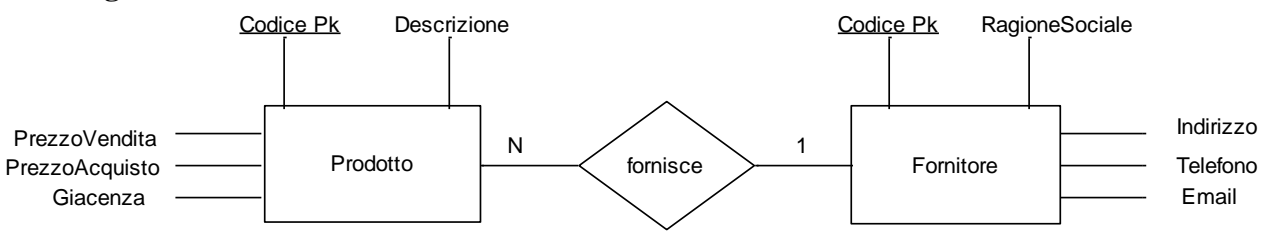

- 1. Ogni prodotto viene fornito da un unico fornitore
- 2. Ogni fornitore fornisce n prodotti

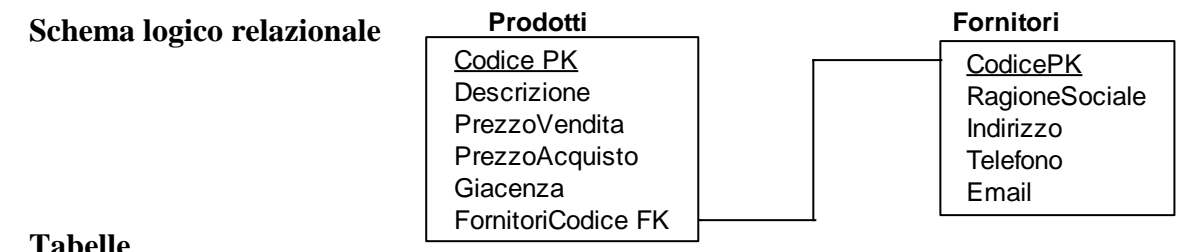

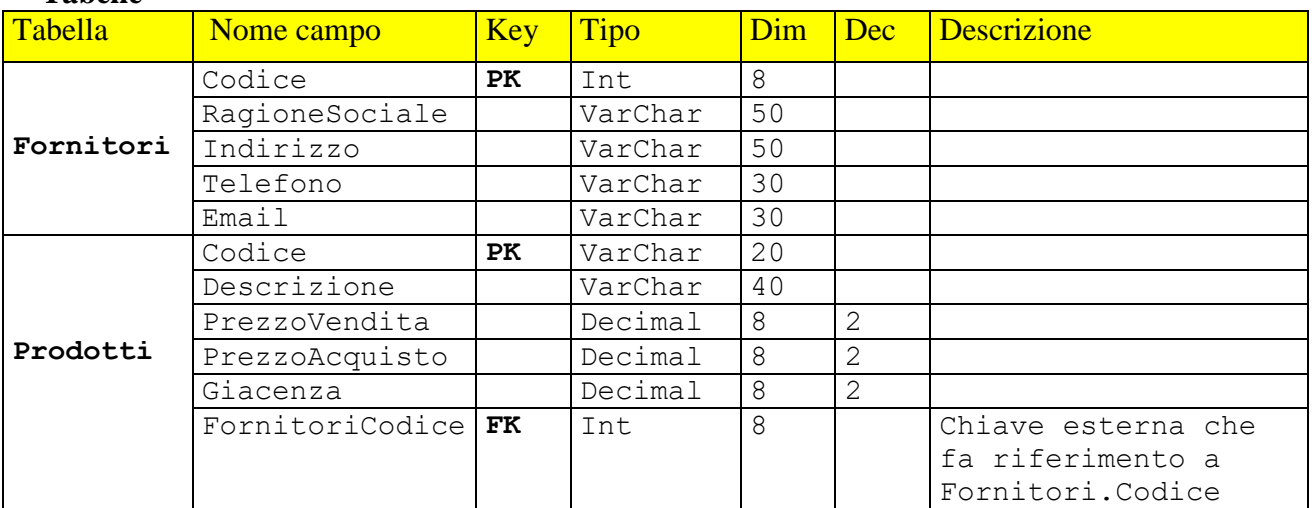

#### **Query di creazione tabelle**

Create Table If Not Exists Fornitori

```
(Codice Int(8) Auto_Increment Primary Key,
 RagioneSociale varChar(50),
 Indirizzo VarChar(50),
 Telefono VarChar(30),
 Email VarChar(30)
)
Create Table If Not Exists Prodotti
(Codice VarChar(20) Not Null Primary Key,
 Descrizione Char(40) Not Null,
 PrezzoVendita Decimal(8,2),
 PrezzoAcquisto Decimal(8,2),
 Giacenza Decimal(8,2),
 FornitoriCodice Int(8), 
 Foreign Key (FornitoriCodice) References Fornitori(Codice)
)
```
#### *Istituto di Istruzione Superiore "Alessandrini - Marino"* 2 *ITIS Teramo Classi VA VB Informatica 2013-2014 Proff. Mauro De Berardis- Sonia Bruni-Franco Roscioli*

#### Tabella Fornitori

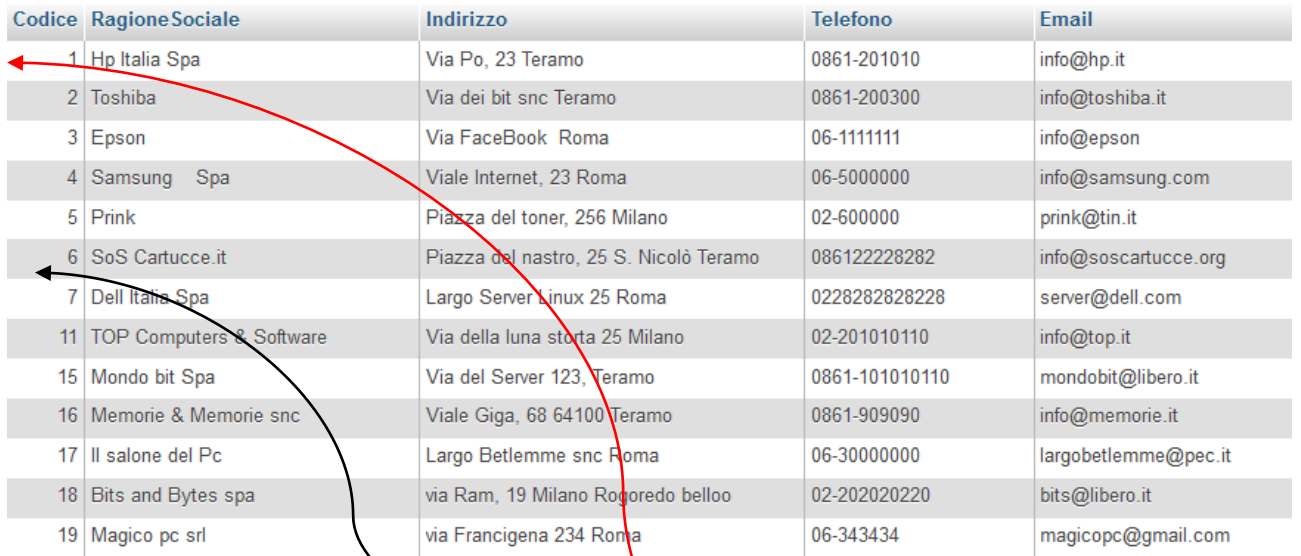

#### Tabella Prodotti

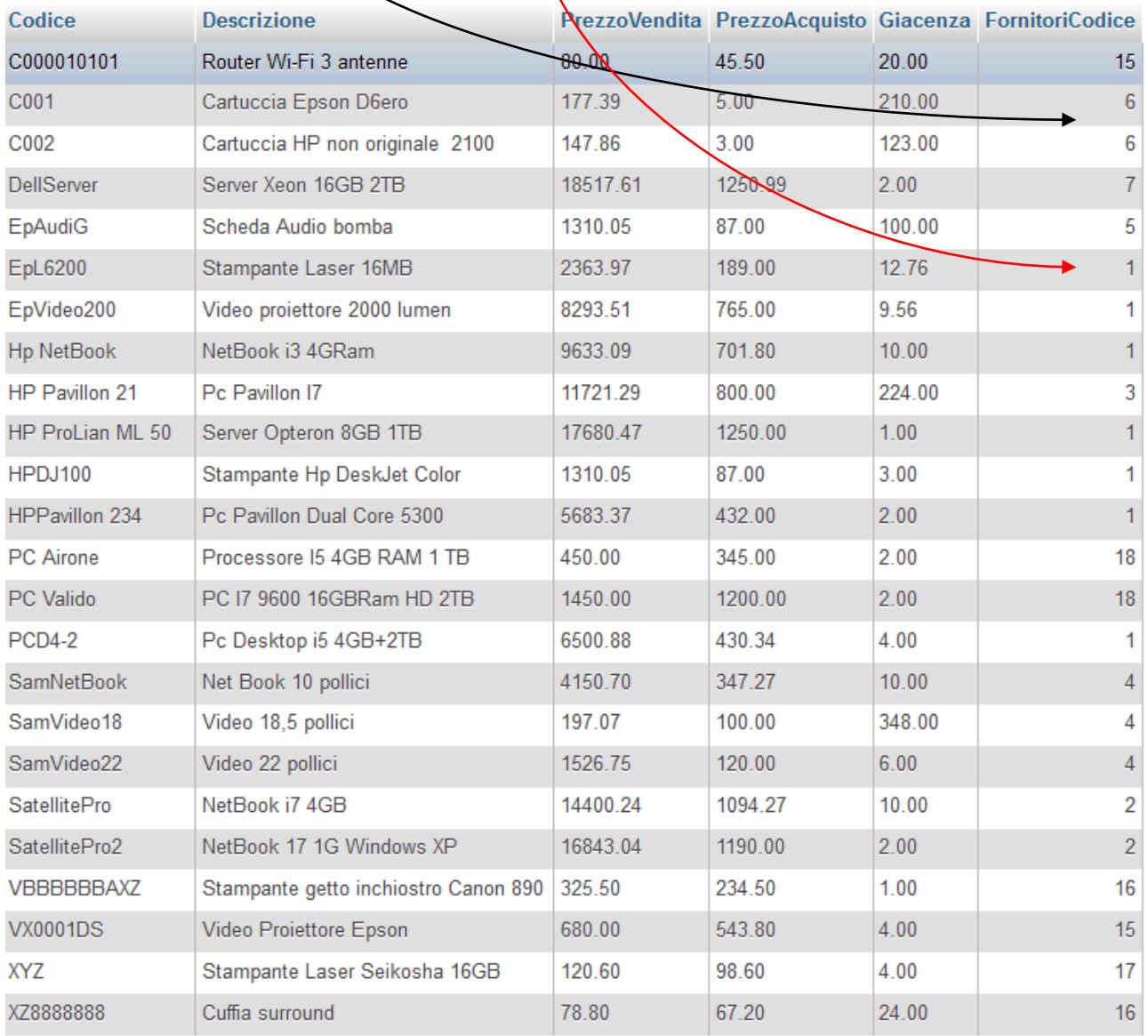

## **Alcune query**

## **1. Stampare Codice, Descrizione, PrezzoVendita e RagioneSociale del fornitore, di tutti i prodotti**

SELECT Prodotti.Codice, Prodotti.Descrizione, Prodotti.PrezzoVendita, Fornitori.RagioneSociale **FROM Prodotti** 

INNER JOIN Fornitori ON Prodotti.FornitoriCodice = Fornitori.Codice

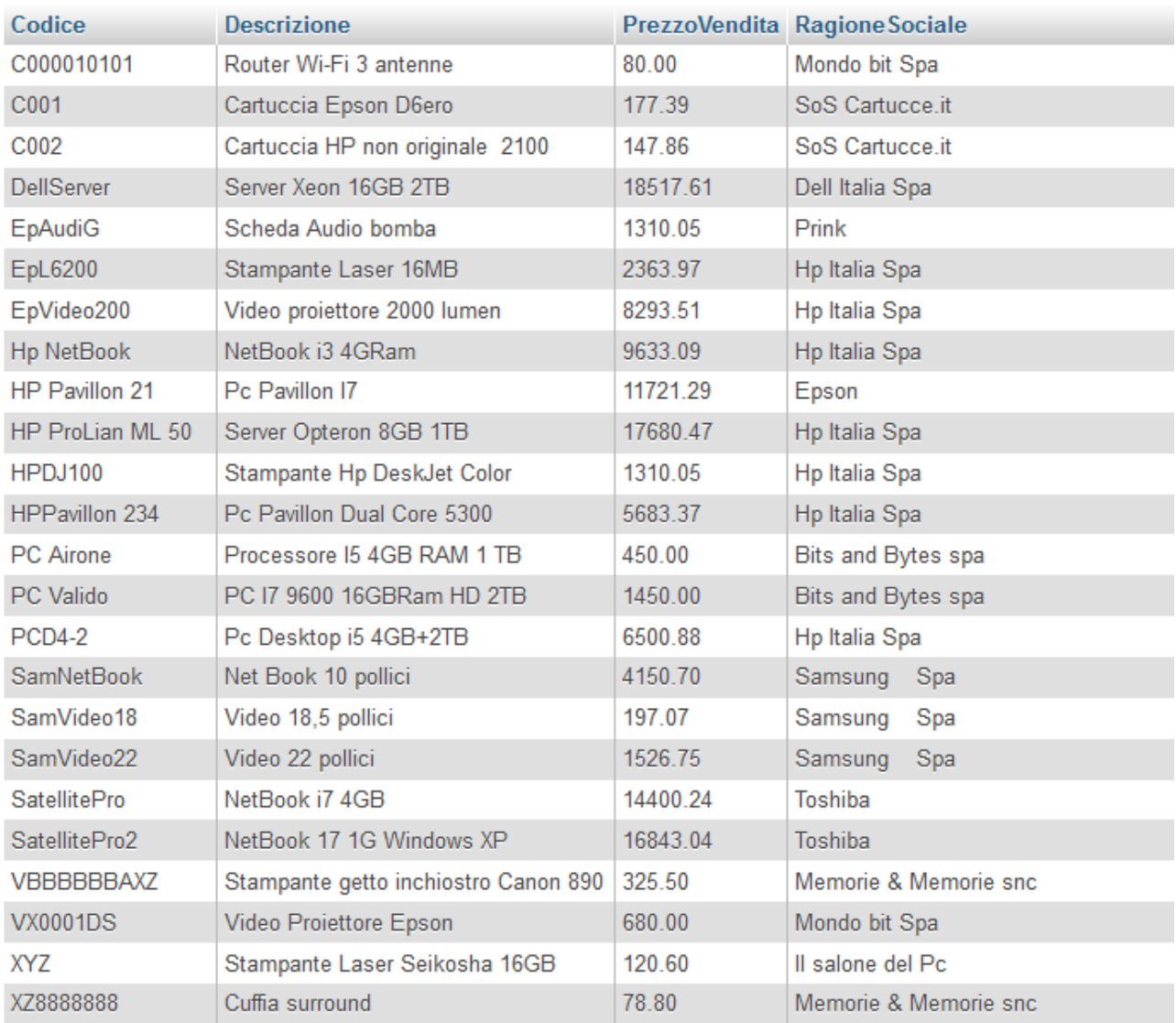

2

## **2. Stampare il numero dei prodotti forniti dalla Toshiba**

```
SELECT COUNT( *) AS "Numero dei prodotti forniti dall'azienda Toshiba"
FROM Prodotti
INNER JOIN Fornitori ON Prodotti.FornitoriCodice = Fornitori.Codice
WHERE Fornitori.RagioneSociale LIKE "Toshi%"
```
Numero dei prodotti forniti dall'azienda Toshiba

#### **3. Stampare il prezzo medio di vendita di tutti i prodotti**

**SELECT AVG( PrezzoVendita) FROM Prodotti** 

Avg(PrezzoVendita)

5869.726190

Aggiustiamo le cose...

SELECT ROUND(AVG( PrezzoVendita ), 2 ) AS "Prezzo medio di vendita" **FROM Prodotti** 

Prezzo medio di vendita

5869 73

#### **4. Stampare il numero di prodotti giacenti in magazzino forniti dalla Ditta Prink**

SELECT SUM(Giacenza) AS "Giacenza prodotti forniti da Prink" **FROM Prodotti INNER JOIN Fornitori ON Prodotti.FornitoriCodice = Fornitori.Codice** WHERE Fornitori.RagioneSociale LIKE "%Prink%"

#### Giacenza prodotti forniti da Prink

100.00

#### **5. Stampare il valore del magazzino valorizzato al prezzo di acquisto**

SELECT ROUND(SUM(Giacenza \* PrezzoAcquisto), 2) AS "Valore del magazzino al prezzo di aquisto" **FROM Prodotti** 

Valore del magazzino al prezzo di aquisto

271038.28

# **6. Stampare il prezzo minimo,il prezzo medio e il prezzo massimo di vendita**<br>**ELECT MIN( PrezzoVendita ) AS "Prezzo Minimo", AVG( PrezzoVendita ) AS "Prezzo Medio", MAX( PrezzoVendita ) AS "Prezzo Massimo"**

**FROM Prodotti** 

Prezzo Minimo Prezzo Medio Prezzo Massimo

78.80 5869.726190 18517.61

## **7. Stampare i prodotti con prezzo di vendita compreso tra 100 e 200 euro**

**SELECT FROM Prodotti WHERE PrezzoVendita BETWEEN 100 AND 200** 

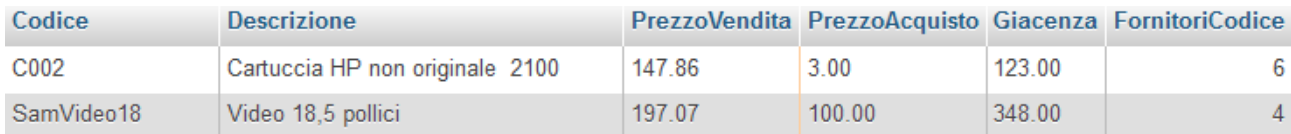

## **8. Stampare i 10 prodotti con prezzo di vendita più alto**

```
SELECT Codice, Descrizione, PrezzoVendita
FROM Prodotti
ORDER BY PrezzoVendita DESC, Codice
LIMIT 0, 10
```
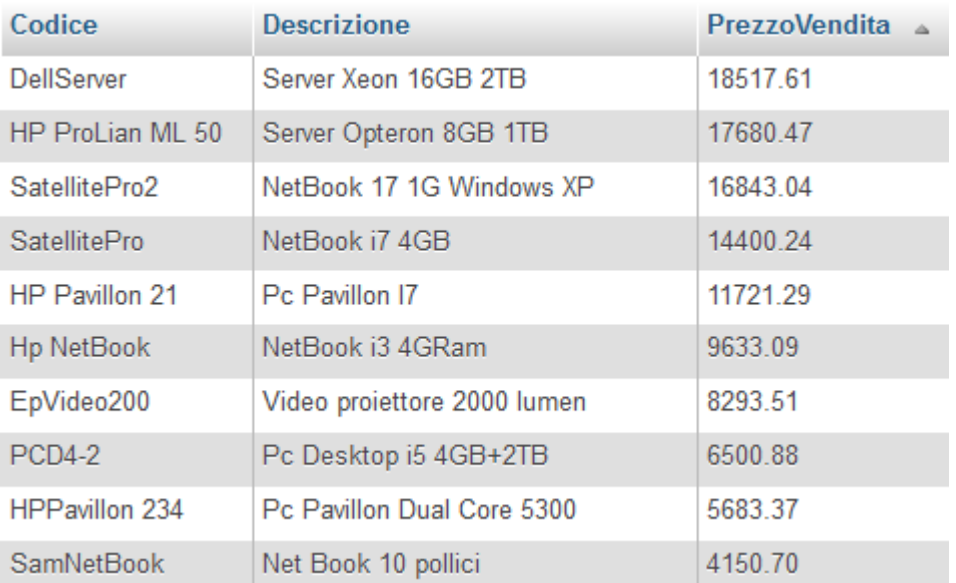

#### **9. Stampare la ragione sociale e il numero di prodotti forniti da ciascun fornitore**

SELECT Fornitori.RagioneSociale, COUNT( \*) AS "Prodotti forniti" **FROM Prodotti INNER JOIN Fornitori ON Prodotti.FornitoriCodice = Fornitori.Codice GROUP BY Fornitori.RagioneSociale** 

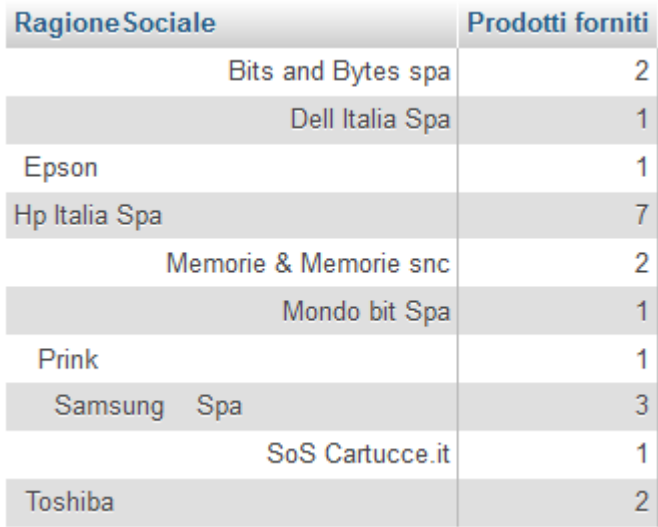

## **10. Stampare la ragione sociale e il numero di prodotti forniti da ciascun fornitore escludendo quelli che forniscono meno di 3 prodotti**

 ${\bf SELECT}$  Fornitori.RagioneSociale,  ${\bf \underline{COUNT}}(\ ^{\ast }$  )  ${\bf AS}$  "Prodotti forniti" FROM Prodotti INNER JOIN Fornitori ON Prodotti.FornitoriCodice = Fornitori.Codice **GROUP BY Fornitori.RagioneSociale** HAVING COUNT(\*) >2

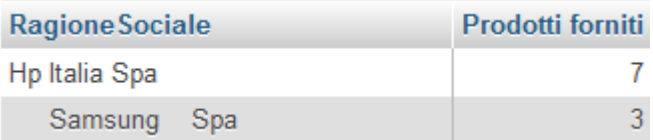